## **Meeting Agenda**

Time Tracking with busybusy

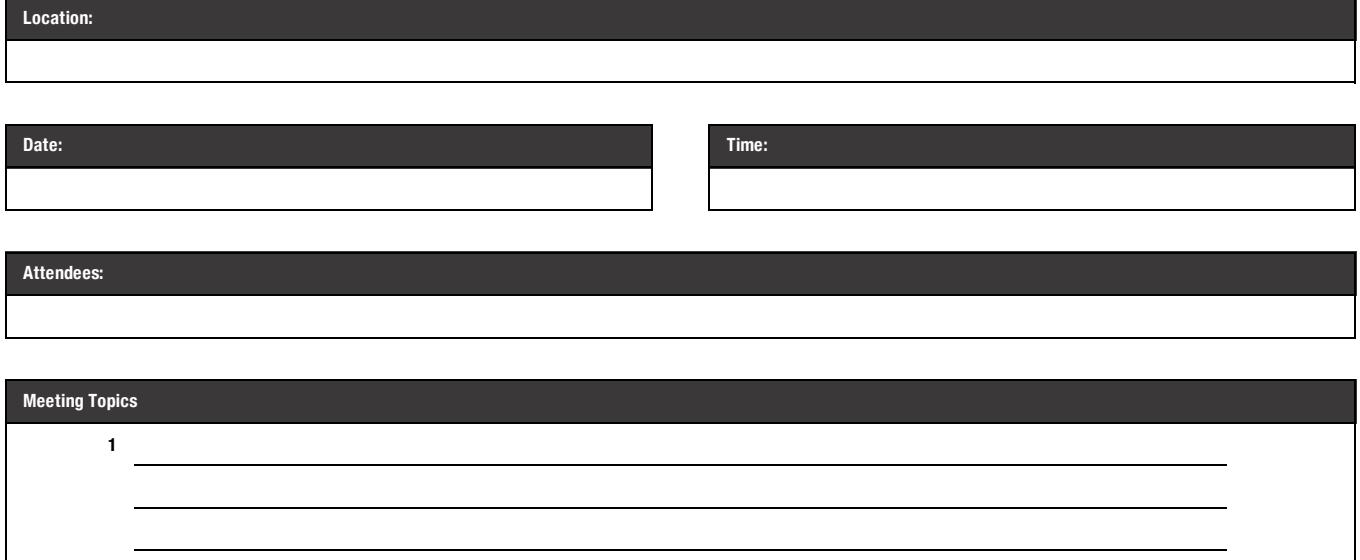

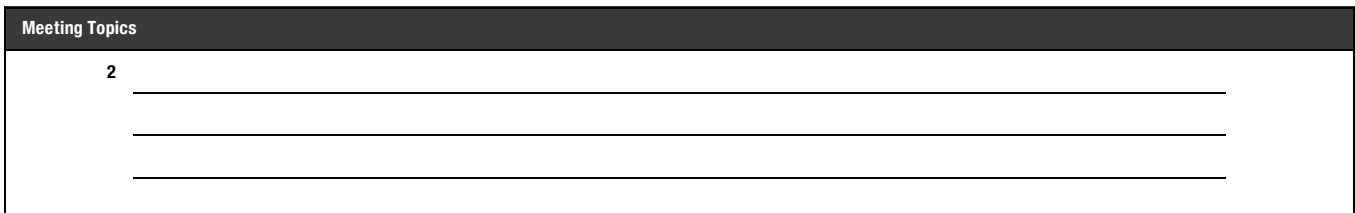

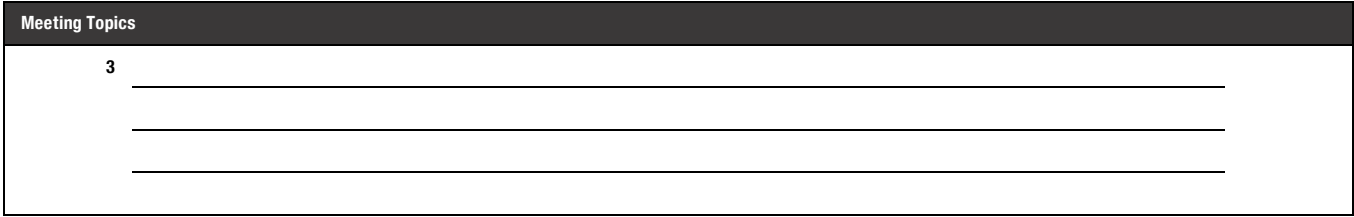

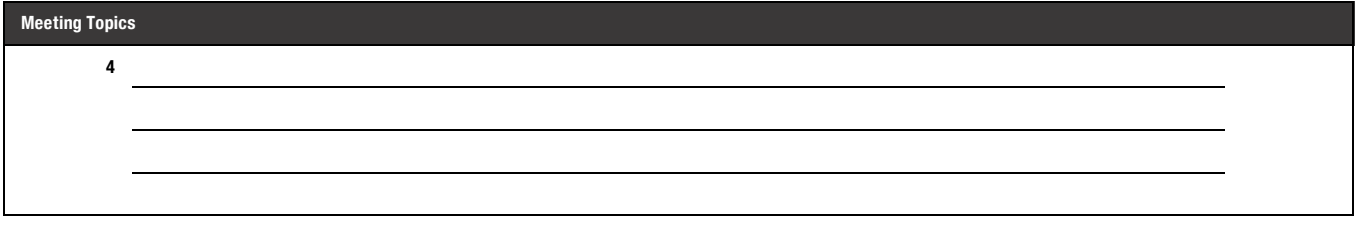

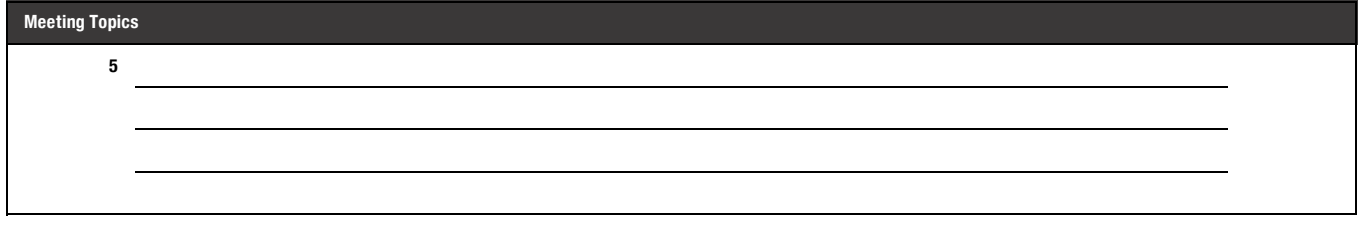